## **5.2.1.2.2**

- VPlayer
- VPlayerPC
- 1 VPlayer1-5

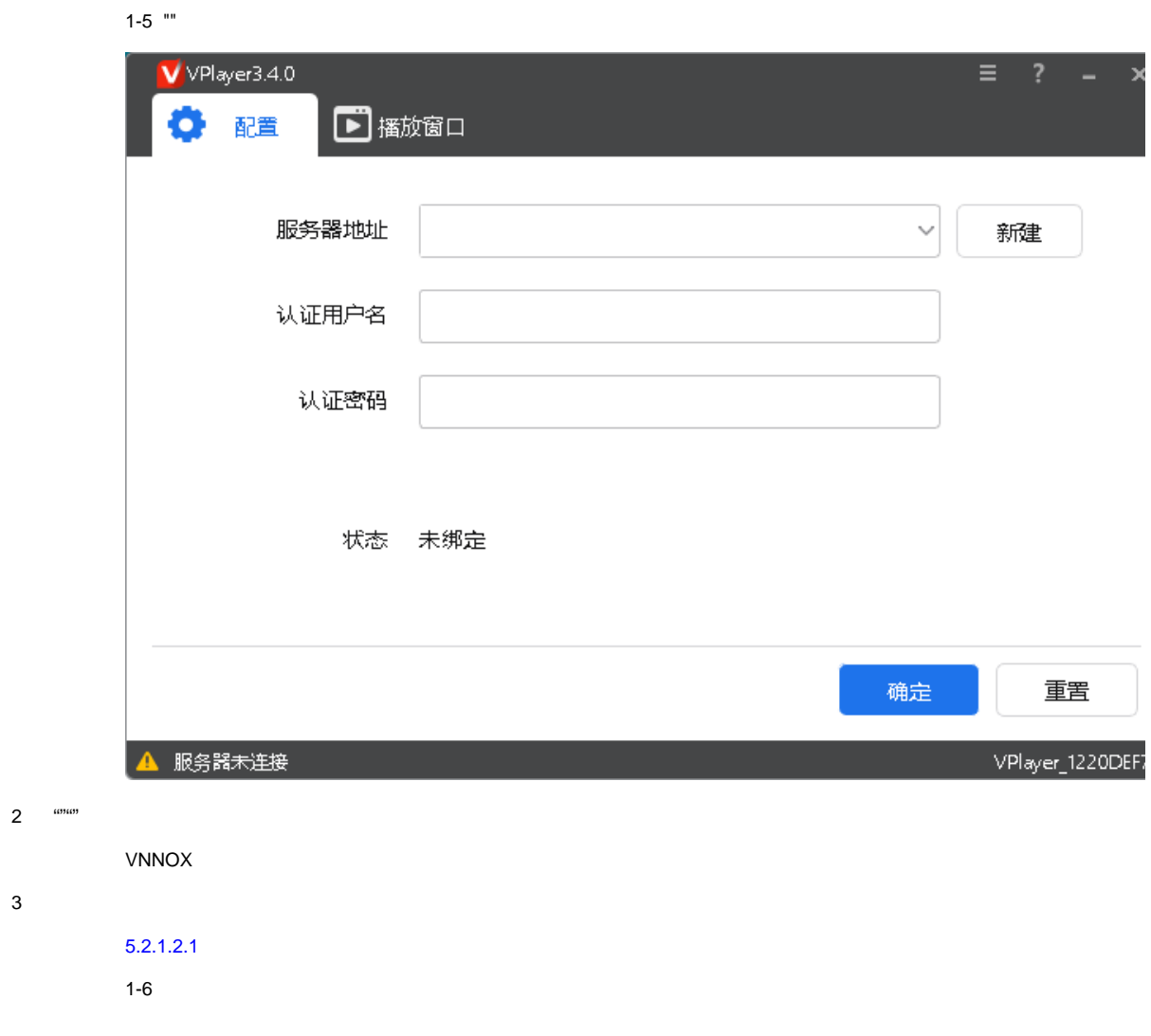

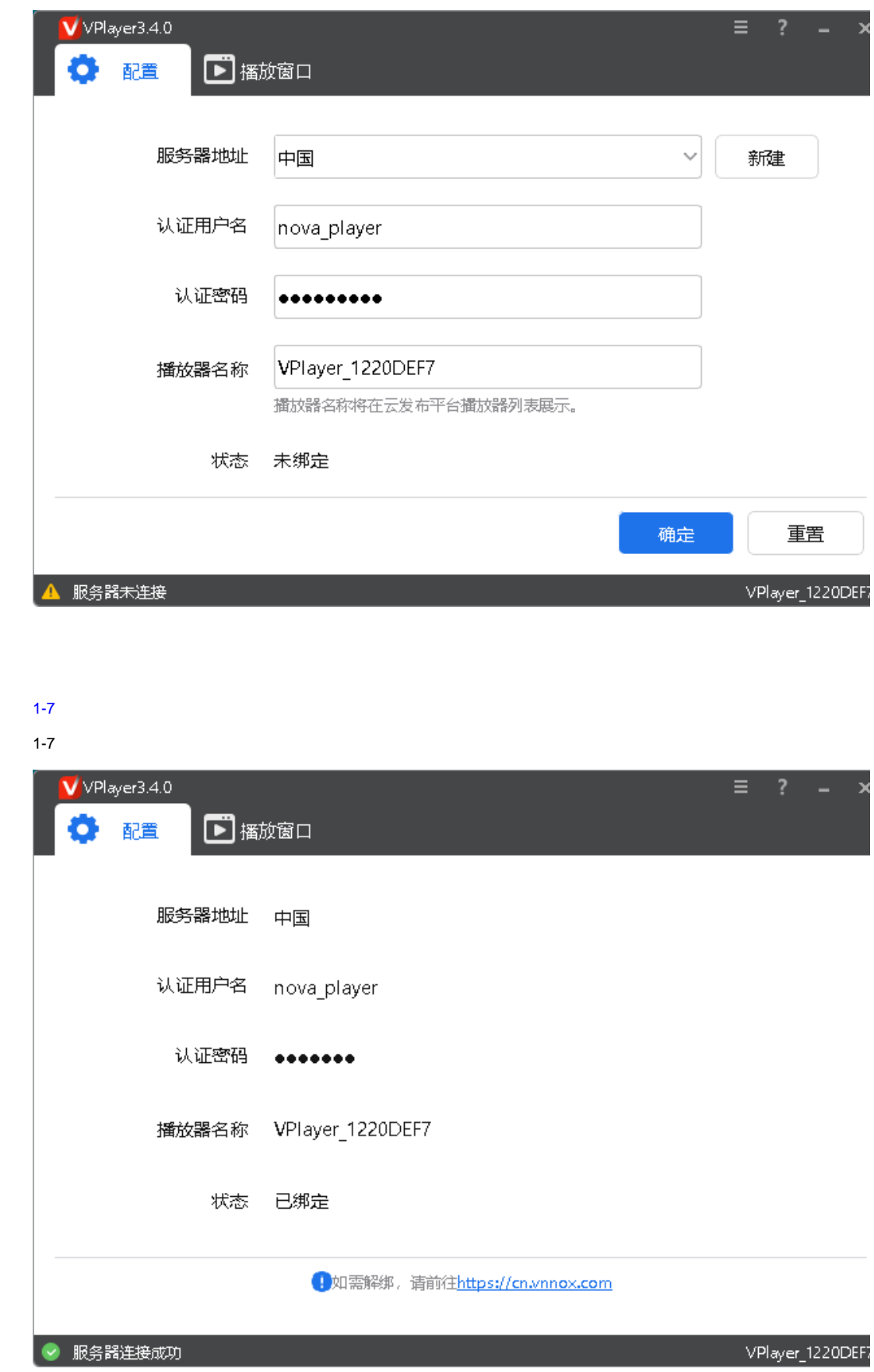

4  $\omega$  $5$   $^{10}$